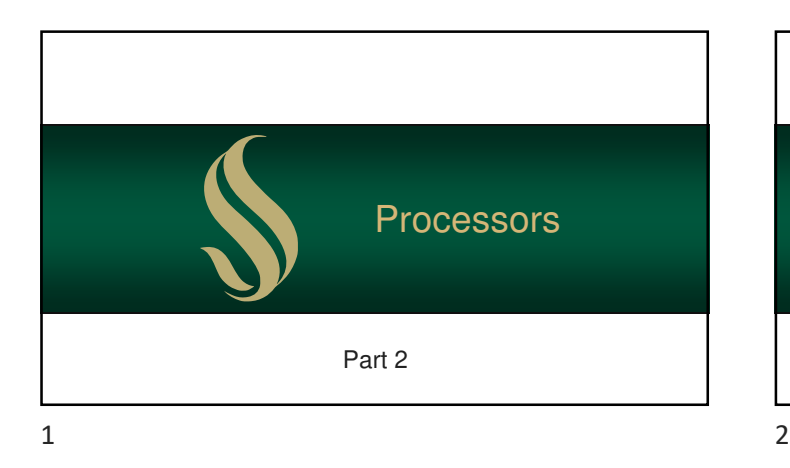

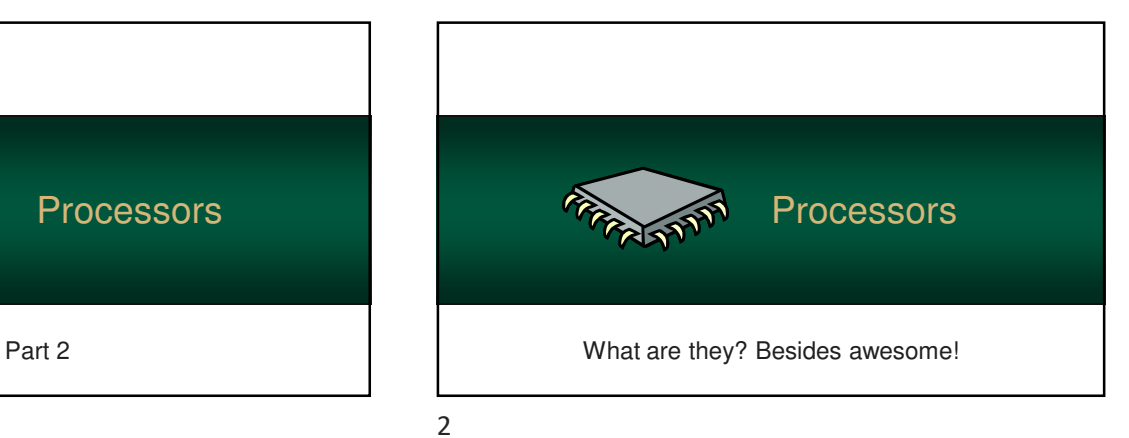

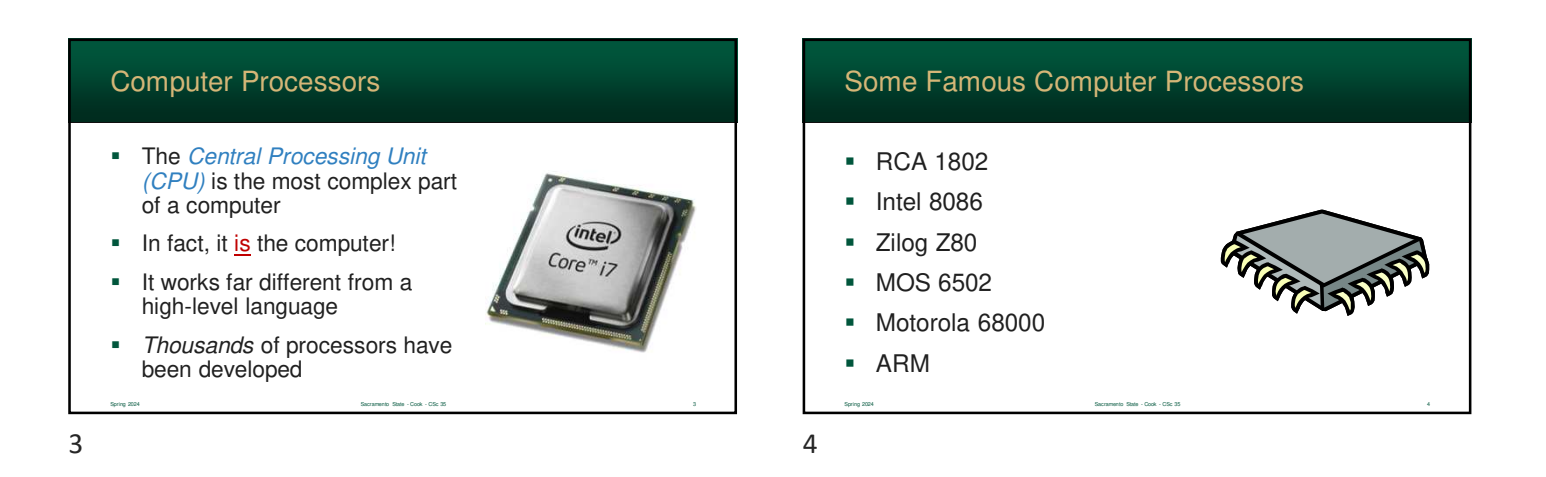

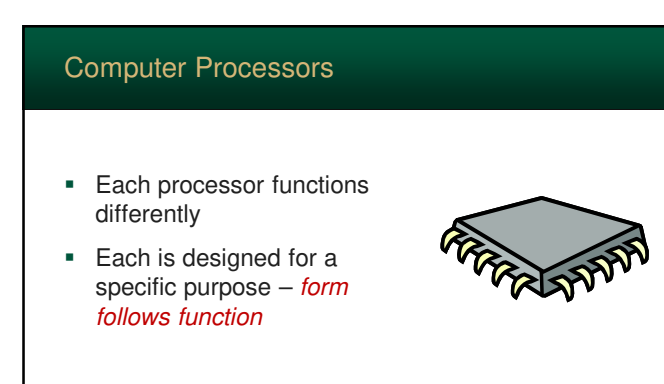

Spring 2024 Sacramento State - Cook - CSc 35 5

# Computer Processors

- **But all share some basic** properties and building blocks…
- Computer hardware is divided into two "units"

- 1. Control Logic Unit
- 2. Execution Unit

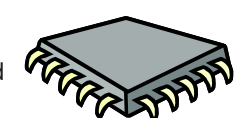

# Control Logic Unit (CLU)

- Control Logic Unit (CLU) controls the processor
- **•** Determines when instructions can be executed
- Controls internal operations
	- fetch & decode instructions
	- invisible to running programs

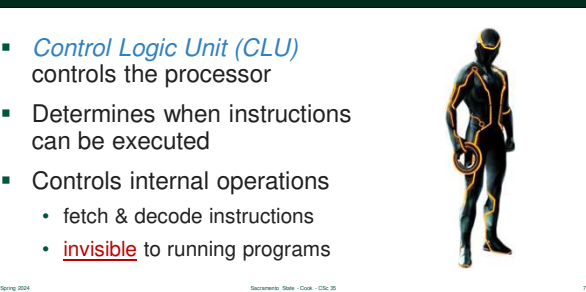

## Execution Unit

- Execution Unit (EU) contains the hardware that executes tasks (your programs)
- **•** Different in many processors
- **Modern processors often use multiple execution** units to execute instructions in parallel to improve performance

Spring 2024 Sacramento State - Cook - CSc 35 8

 $7$ 

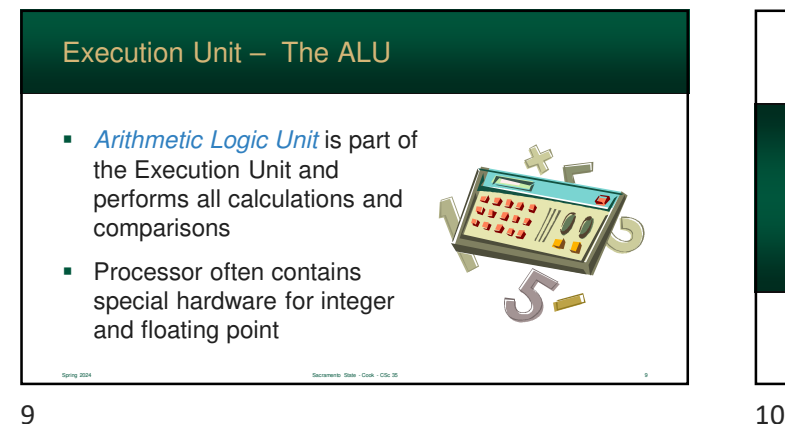

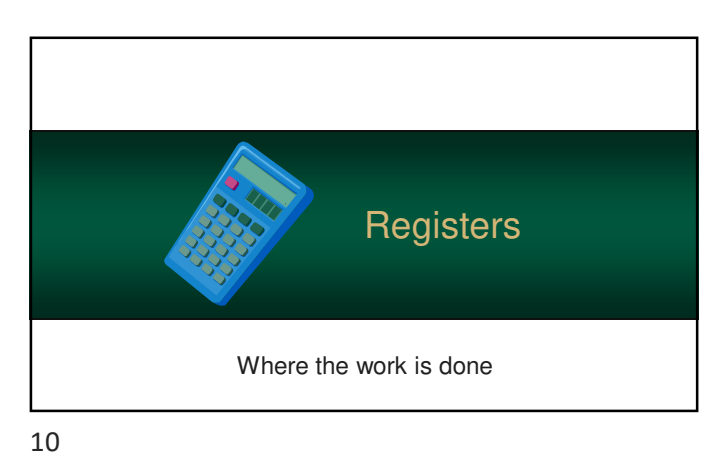

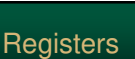

- In high level languages, you put active data into variables
- **However, it works quite** different on processors
- All computations are performed using registers

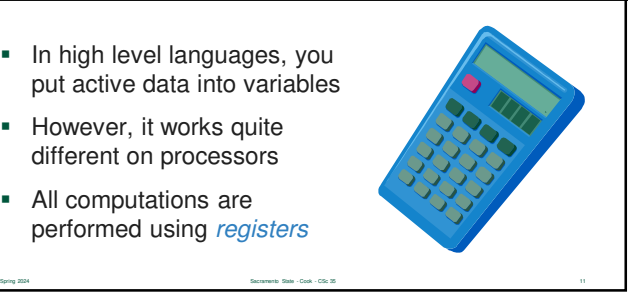

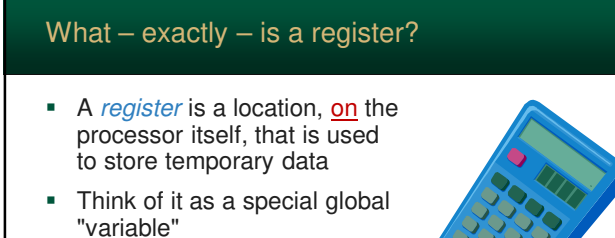

Spring 2024 Sacramento State - Cook - CSc 35 12

 Some are accessible and usable by a programs, but many are hidden

## What are registers used for?

- Registers are used to store **anything** the processor needs to keep to track of
- Designed to be **fast!**
- Examples:
	- the result of calculations
	- status information
	- memory location of the running program
	- and much more…

Spring 2024 Sacramento State - Cook - CSc 35 13

## General Purpose Registers

- General Purpose Registers (GPR) don't have a specific purpose
- $\blacksquare$  They are designed to be used by programs  $$ however they are needed

Spring 2024 Sacramento State - Cook - CSc 35 14

 Often, you must use registers to perform calculations

 $13$  14

# Special Registers

- There are a number of registers that are used by the Control Logic Unit and cannot be accessed by your program
- This includes registers that control how memory works, your program execution thread, and much more.

Spring 2024 Spring 2024 Sacramento State - Cook - CSc 35 15 15 16 17 17 18 17 18 17 18 17 18 17 18 17 18 17 18 17 18 17 18 17 18 17 18 17 18 17 18 17 18 17 18 17 18 17 18 17 18 17 18 17 18 17 18 17 18 17 18 17 18 17 18 17

 $15$  16

# Special Registers

- **Instruction Pointer (IP)** 
	- also called the program counter
	- keeps track of the address of your running program
	- think it as the "line number" in your Java program the one is being executed
	- it can be changed, but only indirectly (using control logic – which we will cover later)

Spring 2024 Sacramento State - Cook - CSc 35 16

**Status Register** • contains Boolean information about the processors current state • we will use this later, indirectly Instruction Register (IR) • stores the current instruction (being executed) • used internally and invisible to your program Special Registers Spring 2024 Sacramento State - Cook - CSc 35 17 All the related registers are grouped into a register file **Different processors access** and use their register files in very different ways Sometimes registers are implied or hardwired Register Files Spring 2024 Sacramento State - Cook - CSc 35 18  $17$  and  $18$ 

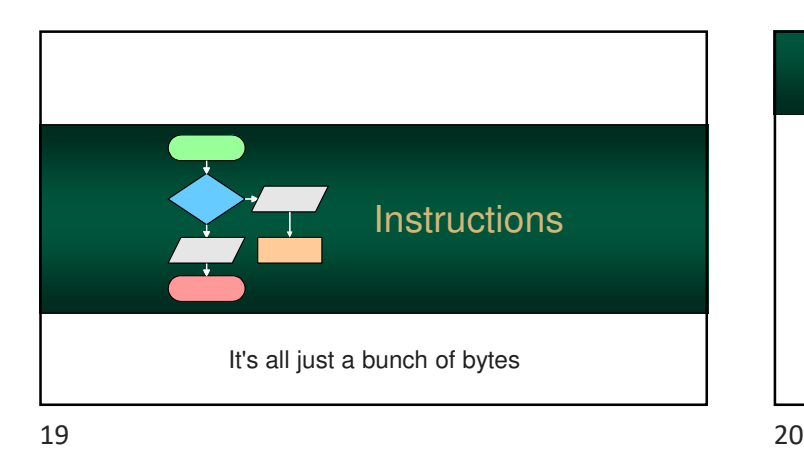

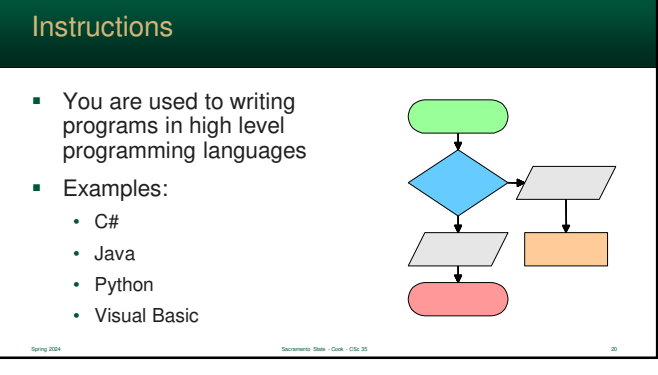

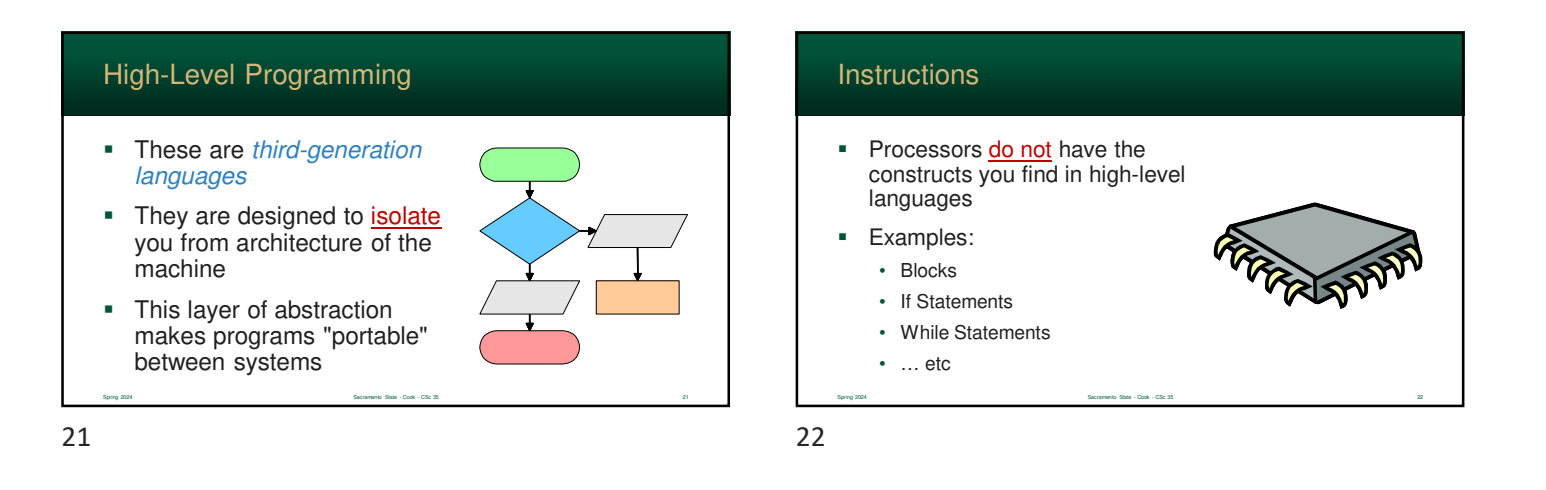

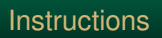

- **Processors can only perform** a series of simple tasks
- These are called *instructions*
- **Examples:** 
	- add two values together
	- copy a value
	- jump to a memory location

Spring 2024 Sacramento State - Cook - CSc 35 23

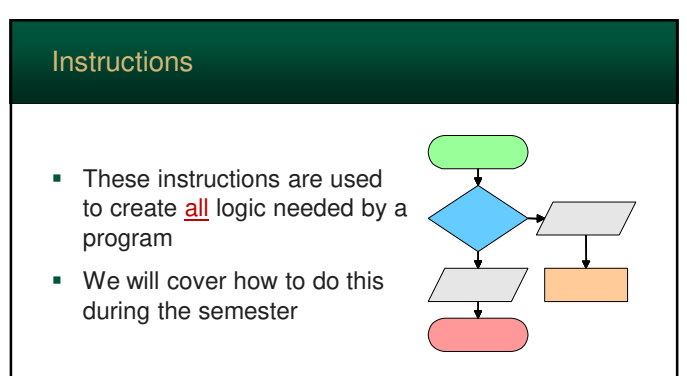

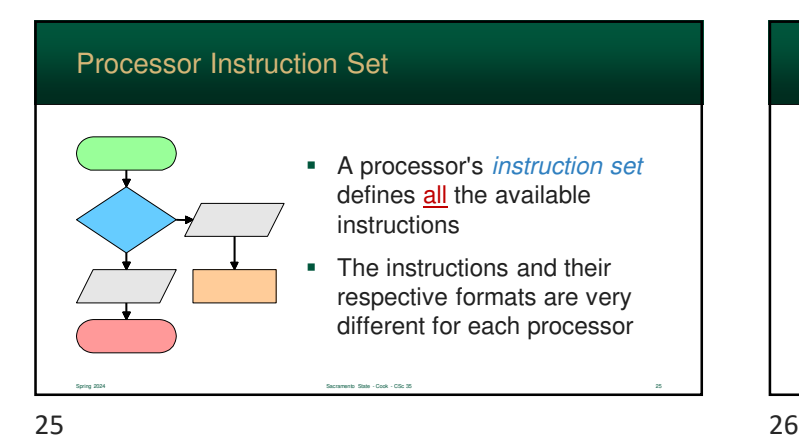

# Components of a Processor Processor **Execution Unit** Registers **ALU Control Logic Unit**  $\overline{P}$ Status  $R$ Spring 2024 Sacramento State - Cook - CSc 35 26

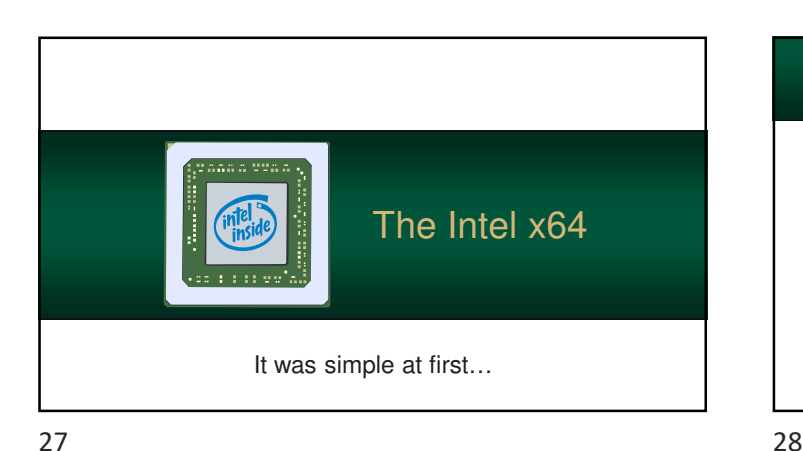

Spring 2024 Sacramento State - Cook - CSc 35 29

# The Intel x64

- The Intel x64 is the main processor used by servers, laptops, and desktops
- **It has evolved continuously** over a 40+ year period

Spring 2024 Spring 2024 Sacramento State - Cook - CSc 35 28 29 29 29 29 29 29 29 20 20 20 20 20 20 20 20 20 20

Spring 2024 Sacramento State - Cook - CSc 35 30

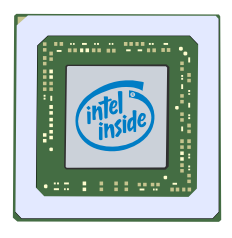

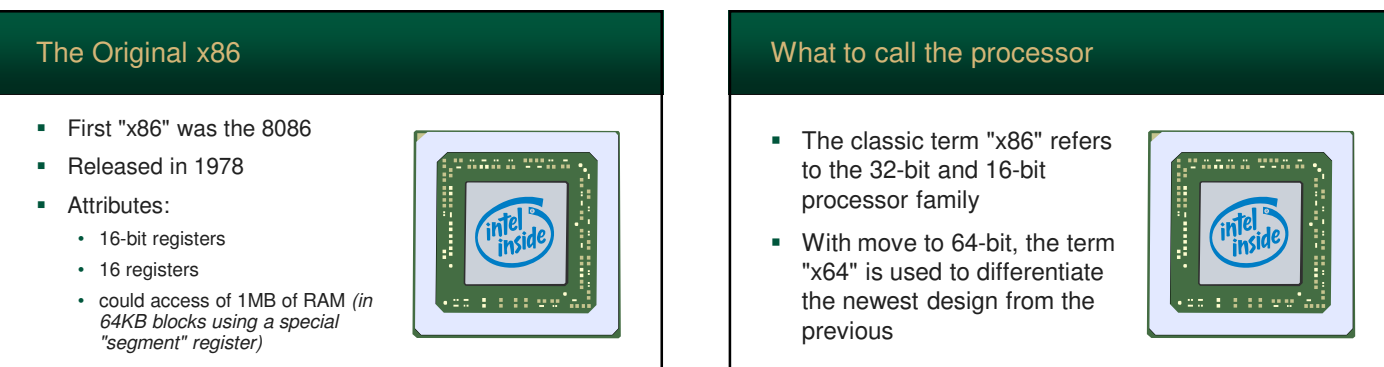

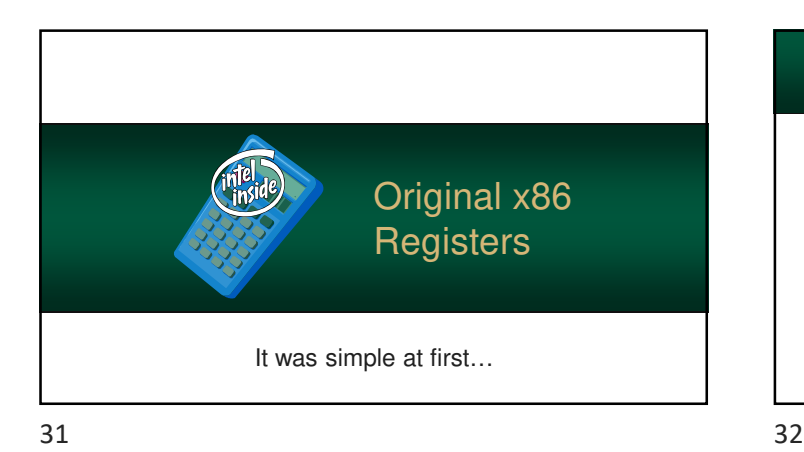

## Original x86 Registers

 The original x86 contained 16 registers

Spring 2024 Sacramento State - Cook - CSc 35 32 32 32 33 33 34 35 35 36 36 37 38 39 39 39 30 31 32 33 33 34 35 35 36 37 38 39 30 31 32 33 33 34 35 35 36 37 38 39 30 31 32 33 33 34 35 35 36 37 38 39 30 31 32 33 34 35 35 35

- 8 can be used by your programs
- The other 8 are used for memory management

#### • The x86 processor has evolved continuously over the last 4 decades It first jumped to 32-bit, and then, again, to 64-bit • The result is many of the registers have strange names Original x86 Registers Spring 2024 Spring 2024 Sacramento State - Cook - CSc 35 33 33 33 33 33 33 33 33 33 34 35 36 36 37 38 33 33 33 8 Registers can be used by your programs • Four General Purpose: AX, BX, CX, DX • Four pointer index: SI, DI, BP, SP • The remaining 8 are restricted • Six segment: CS, DS, ES, FS, GS, SS • One instruction pointer: IP • One status register – used in computations Original x86 Registers Spring 2024 Spring 2024 Sacramento State - Cook - CSc 35 34 34 34 34 34 34 34 35 35 36 36 36 36 36 36 36 36 37 38 39 39 30 31 32 33 34 35 35 36 37 38 39 30 31 32 33 34 35 35 36 37 38 39 30 31 32 33 34 35 35 36 37 38 38 39  $33$   $34$

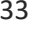

# **However, back then (and now** too) it is very useful to store 8-bit values So, Intel chopped 4 of the registers in half Original General-Purpose Registers

Spring 2024 Sacramento State - Cook - CSc 35 35

 These registers have generic names of A, B, C, D

 The first and second byte can be used separately or used together • Naming convention • high byte has the suffix "H" • low byte has the suffix "L" Original General-Purpose Registers

Spring 2024 Sacramento State - Cook - CSc 35 36

• for both bytes, the suffix is "X"

# Original General-Purpose Registers

- This essentially doubled the number of registers
- So, there are:
	- four 16-bit registers or
	- eight 8-bit registers
	- …and any combination you can think off

 $37$ 

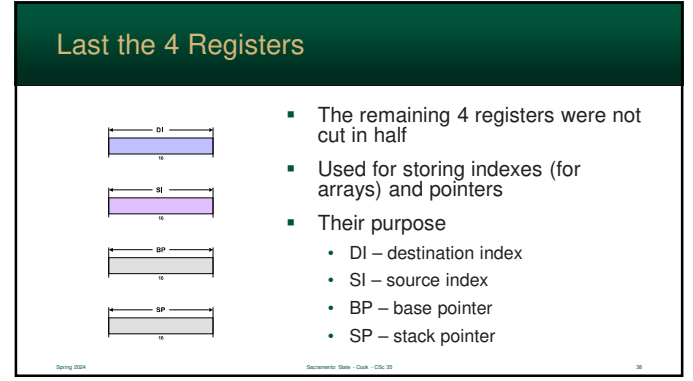

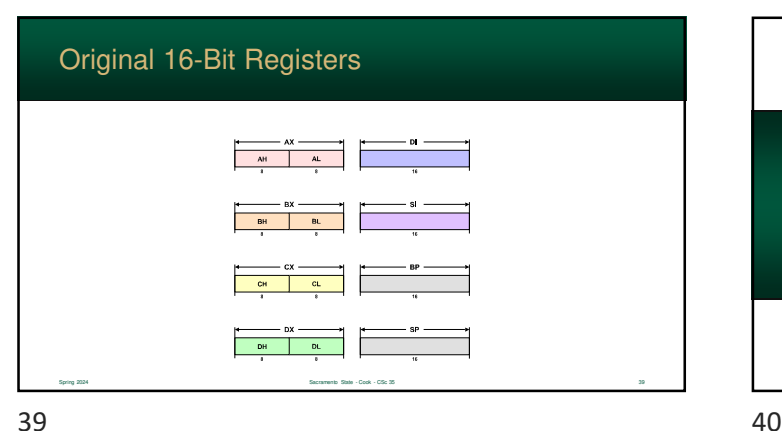

Spring 2024 Sacramento State - Cook - CSc 35 37

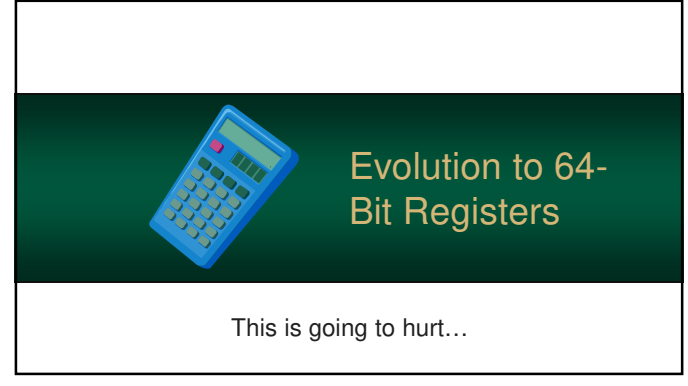

# When the x86 moved to 32 bit era, Intel expanded the registers to 32-bit Evolution to 32-bit

- the 16-bit ones still exist
- they have the prefix "e" for extended
- New instructions were added to use them

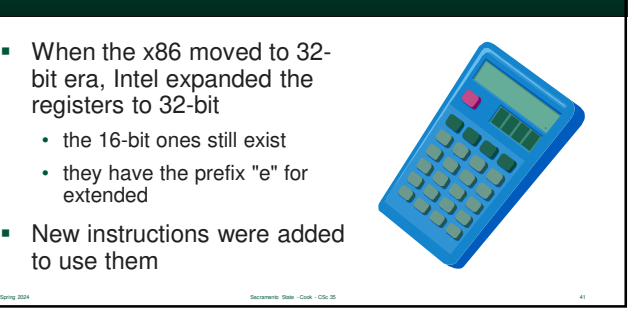

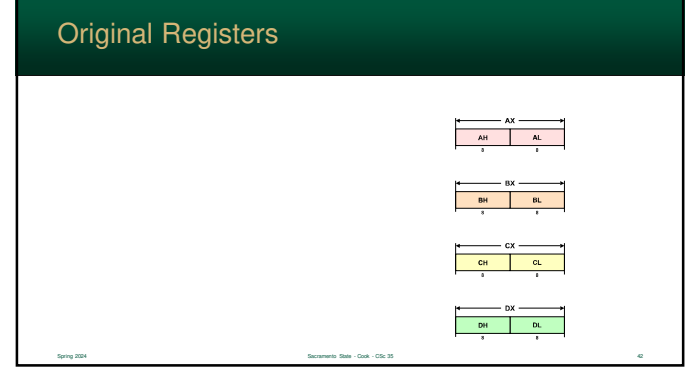

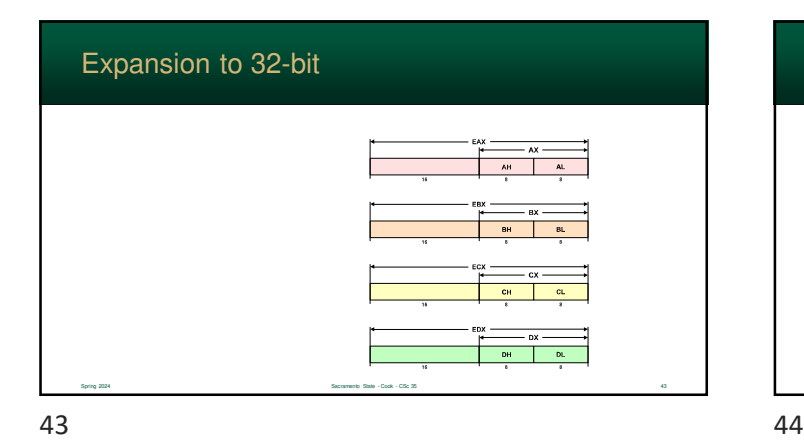

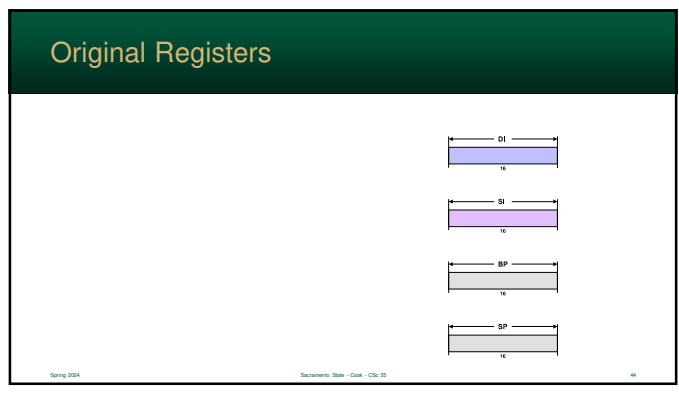

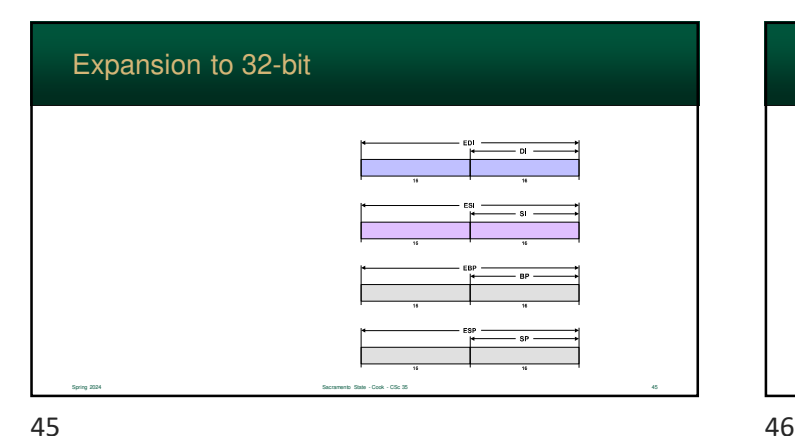

## Evolution to 64-bit Spring 2024 Spring 2024 Sacramento State - Cook - CSc 35 46 ASS - Cook - CSc 35 46 ASS - Cook - CSc 35 46 ASS - Cook - CSc 35 46 ASS - Cook - CSc 35 46 ASS - Cook - CSc 35 46 ASS - Cook - CSc 35 46 ASS - Cook - CSc 35 46 A At this point, Intel had decided to abandon the x86 in lieu of their new Itanium Processor • The Itanium was a radically different design and was completely incompatible **Advanced Micro Devices (AMD),** to Intel's chagrin, decided to – once again – extend the x86

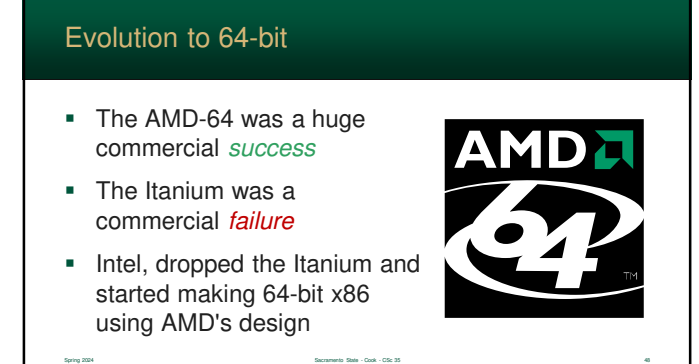

# Evolution to 64-bit

- **Registers were extended again** 
	- 64-bit registers have the prefix "r"
	- 8 additional registers were added
	- also, it is now possible to get 8-bit values from <u>all</u> registers<br>(hardware is more consistent!)
- Some old, archaic, features were dropped

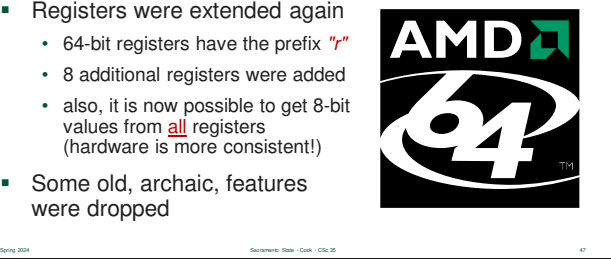

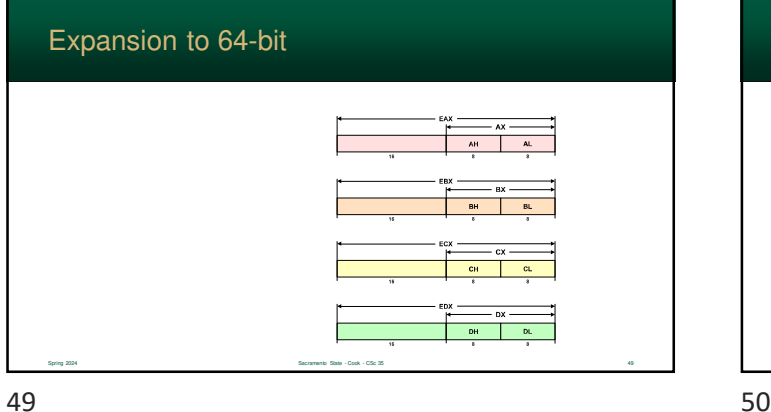

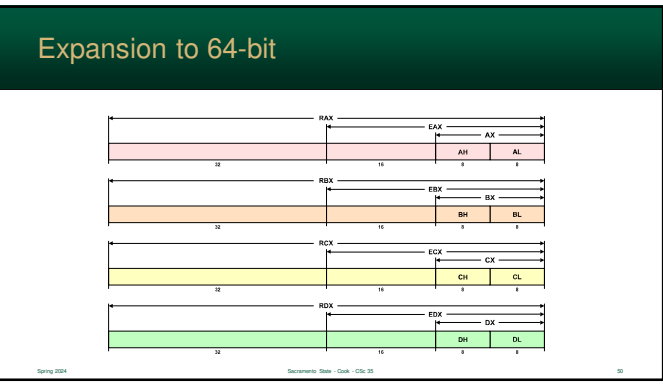

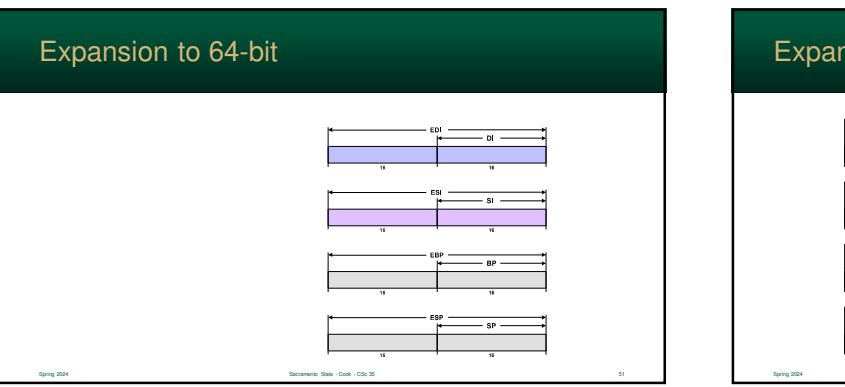

51 52

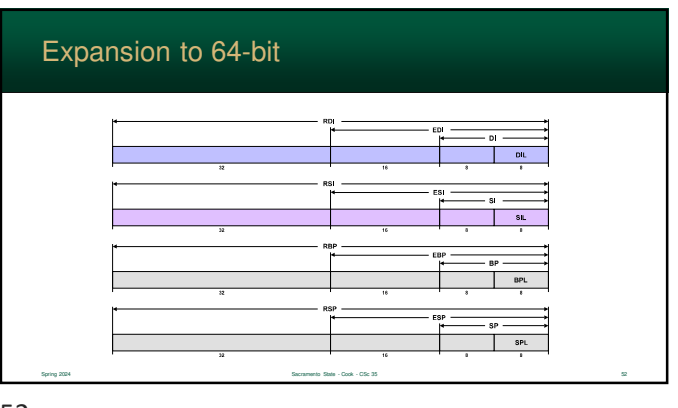

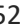

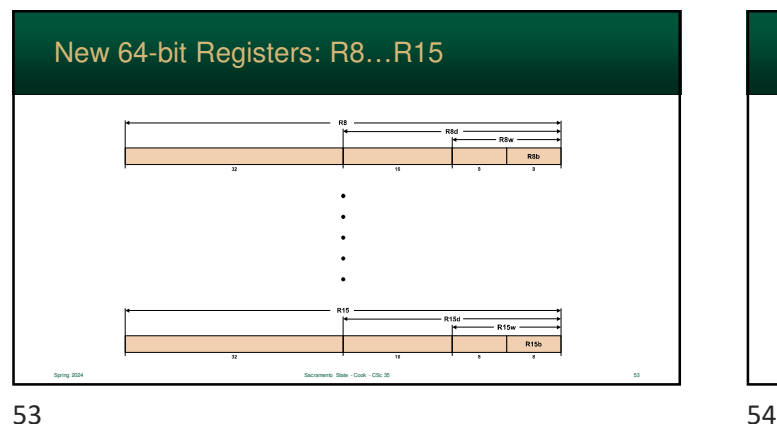

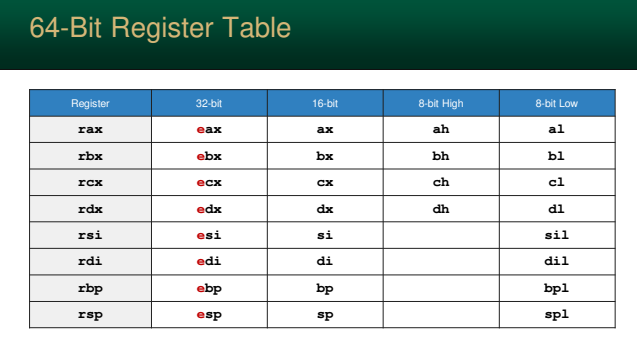

## 64-Bit Register Table

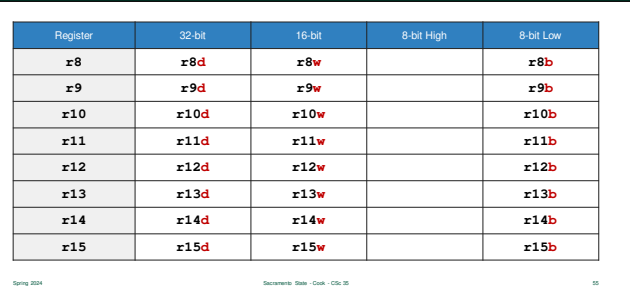

 $55$ 

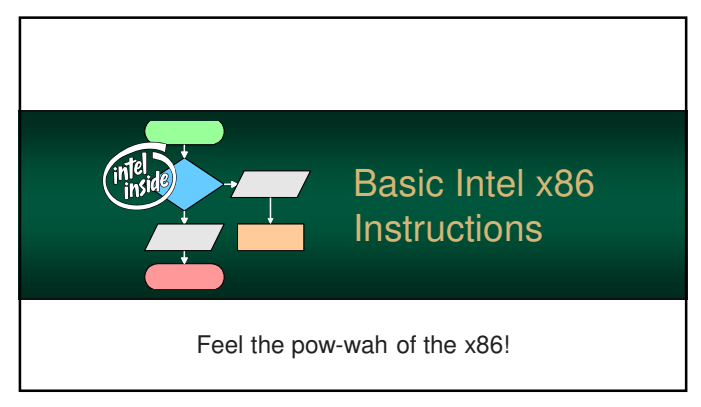

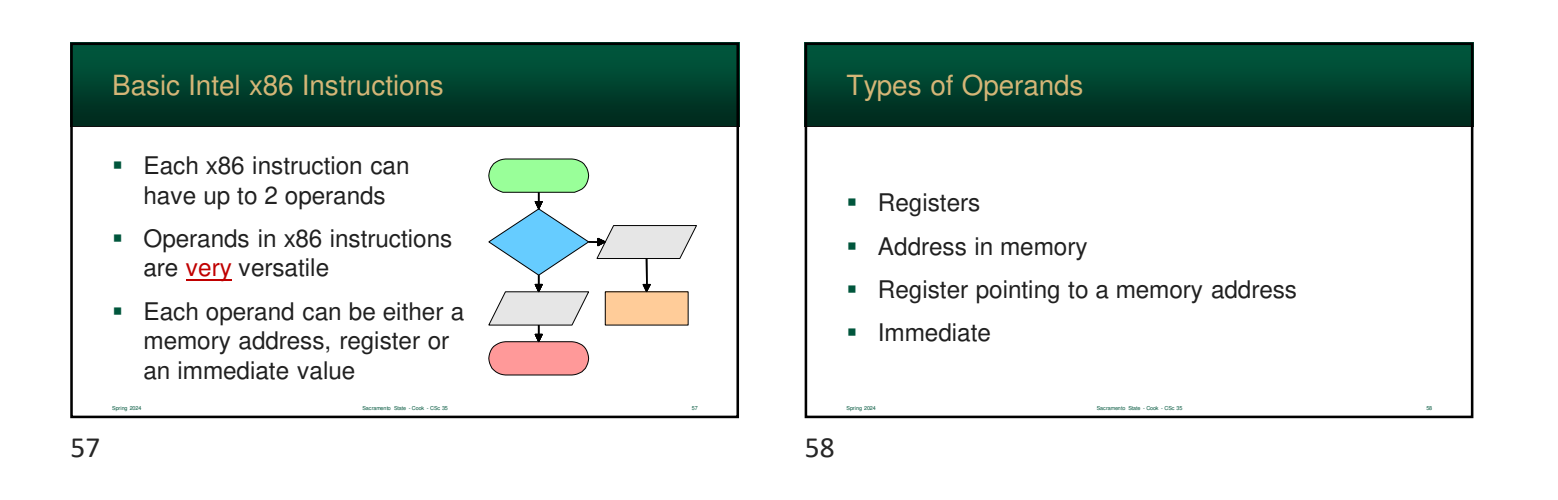

## Intel x86 Instruction Limits

- There are some limitations...
- **Some instructions must use** an immediate
- **Some instructions require a** specific register to perform calculations

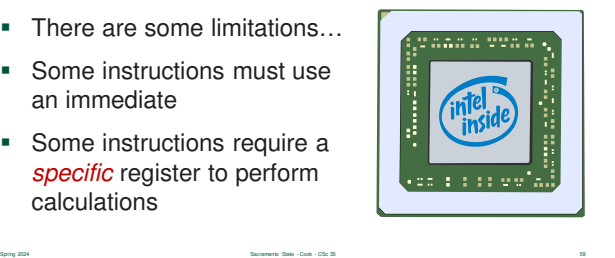

# Intel x86 Instruction Limits

- A register must always be involved
	- processors use registers for all activity
	- both operands cannot access memory at the same time
	- the processor has to have it at some point!
- Also, obviously, the receiving field cannot be an immediate value

Spring 2024 Spring 2024 Secret State - Cook - CSc 35 600 Secret State - Cook - CSc 35 600 Secret State - Cook - CSc 35 600 Secret State - Cook - CSc 35 600 Secret State - Cook - CSc 35 600 Secret State - Cook - CSc 35 600

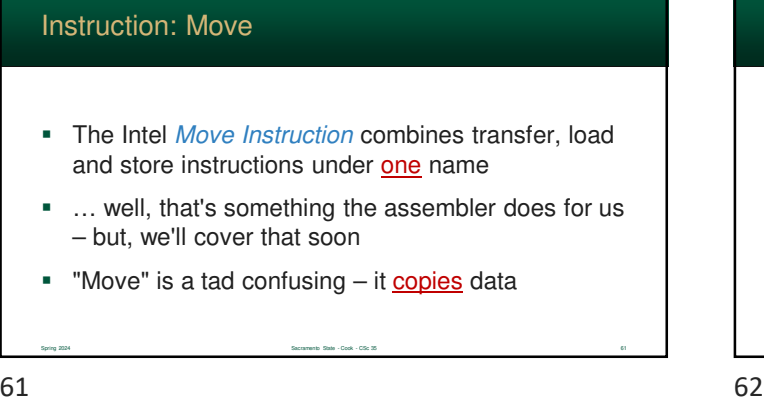

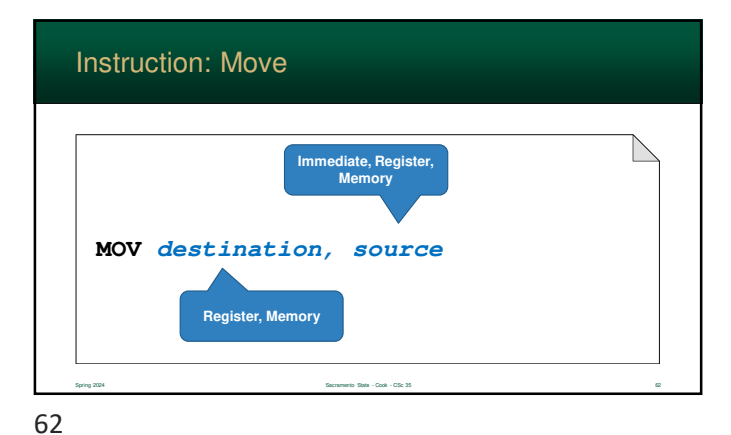

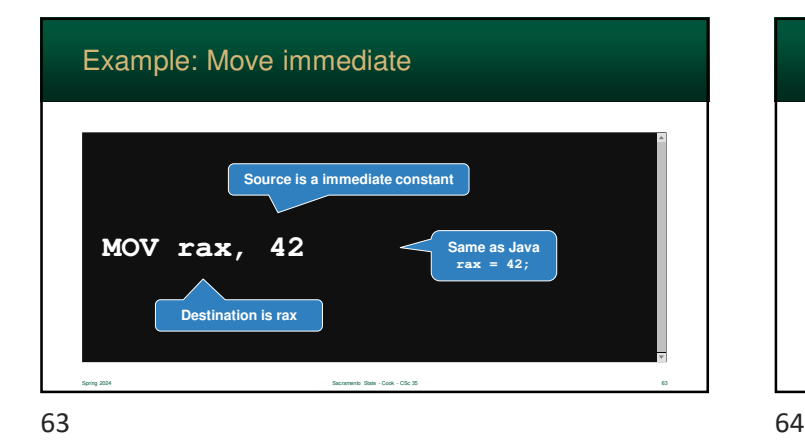

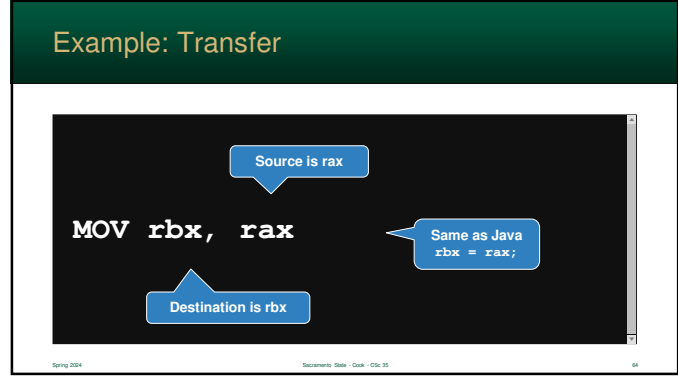

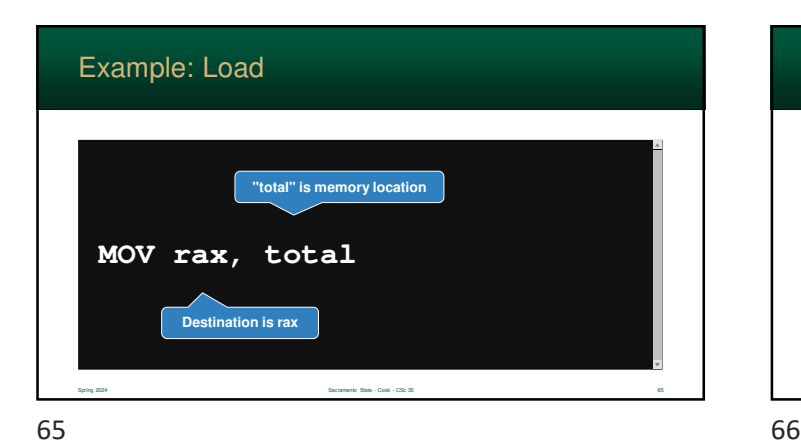

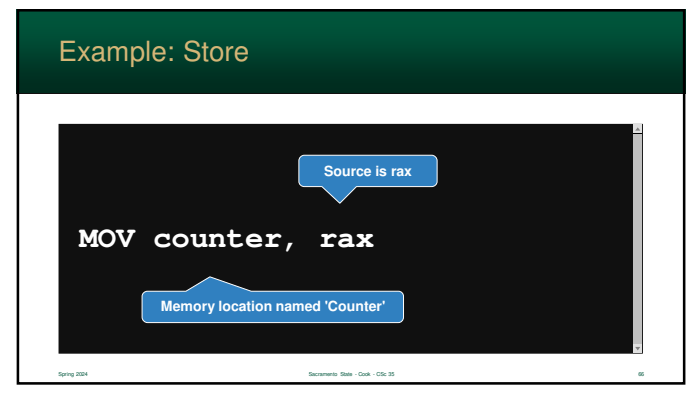

![](_page_10_Figure_8.jpeg)

![](_page_11_Picture_170.jpeg)

![](_page_11_Picture_2.jpeg)

![](_page_11_Picture_4.jpeg)

![](_page_11_Picture_5.jpeg)

![](_page_11_Figure_7.jpeg)

![](_page_12_Picture_0.jpeg)

# The Call Instruction causes the processor to start running instructions at a specified memory location (a subroutine) Subroutines are analogous to the functions you wrote in Java • Once it completes, execution returns from the subroutine and continues after the call Call Instruction

![](_page_12_Picture_4.jpeg)

![](_page_12_Picture_6.jpeg)